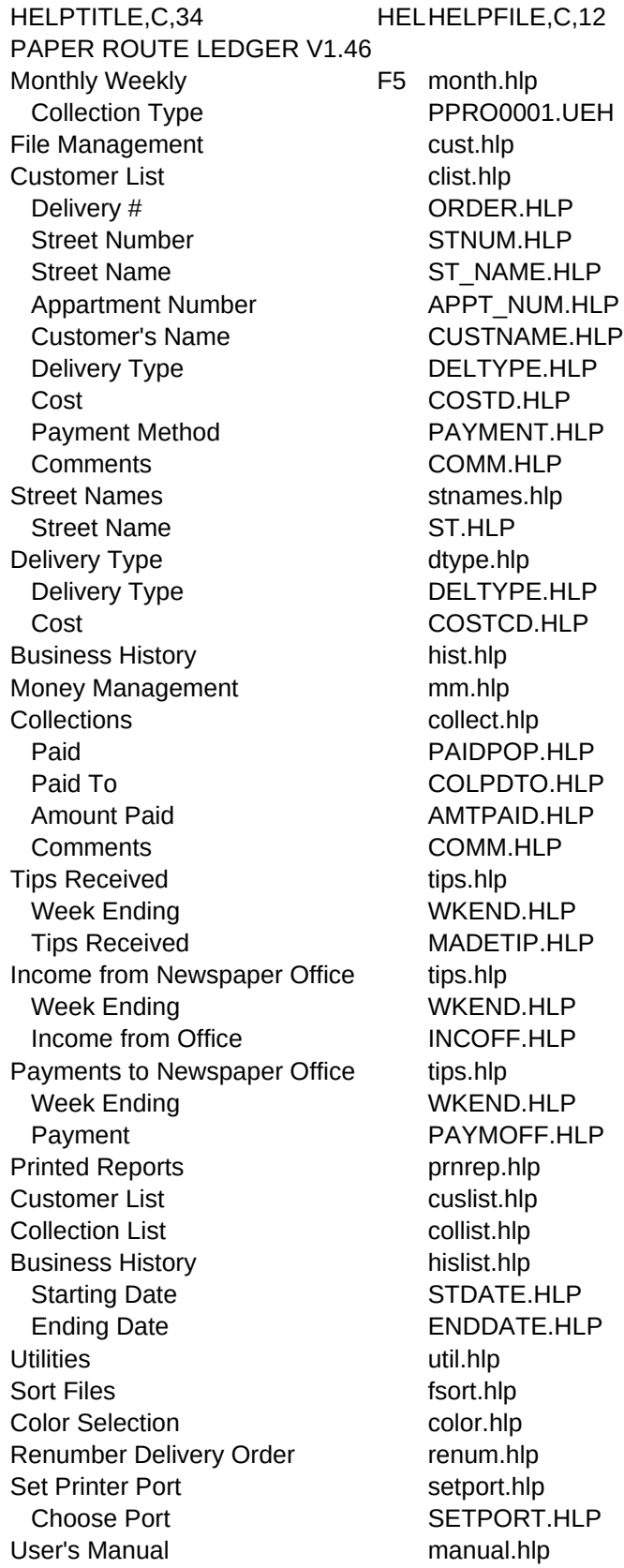

Registration Form Appointments F3 appt.hlp Calculator F4 popc.hlp

- regfrm.hlp<br>F2 HOME0008.UEH
- 
- 

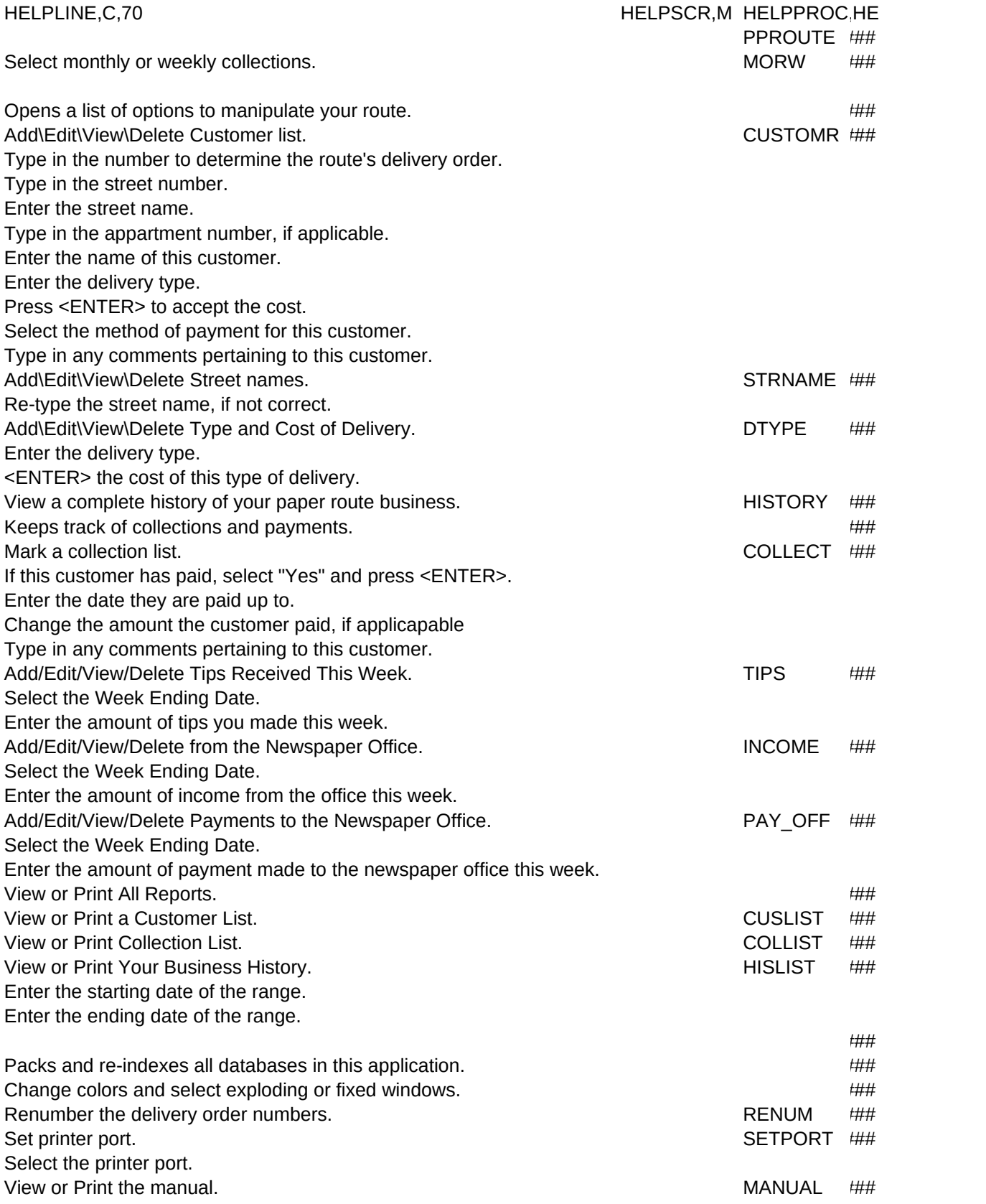

View or Print the Registration Form. The state of the state of the REGFRM  $##$ 

AD\_HTOP ### ### ###

LPMAJOR,L